## **TA-TM5 Series** (Standard Model)

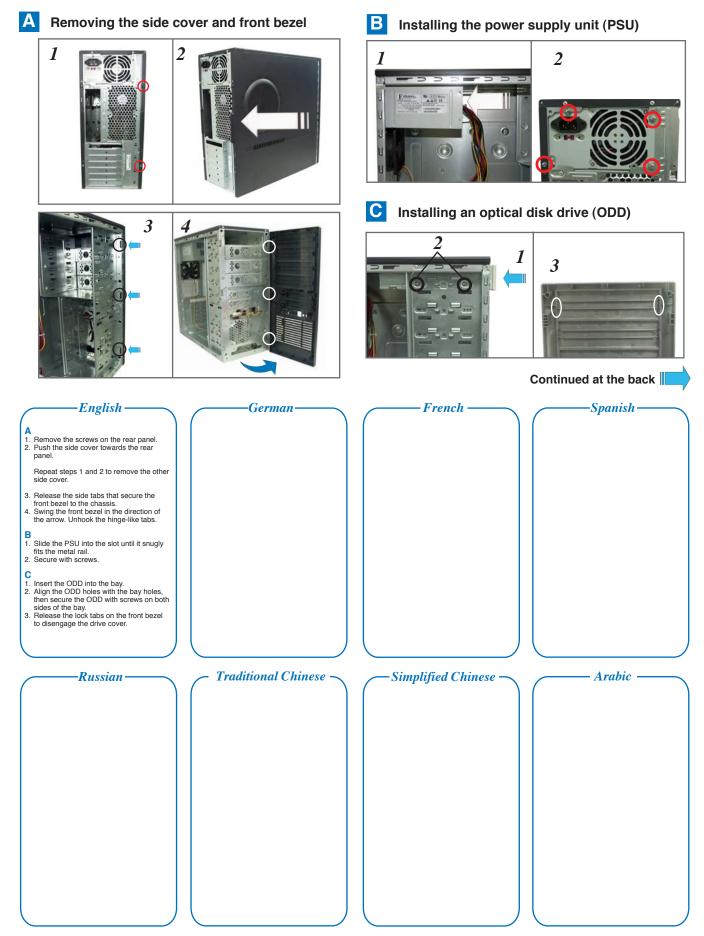

P/N: 15G067224100

## **TA-TM5 Series** (Standard Model) continued

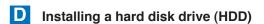

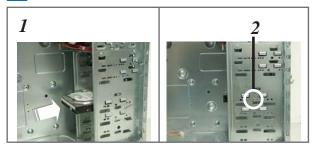

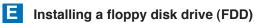

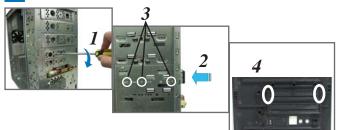

Installing an expansion card

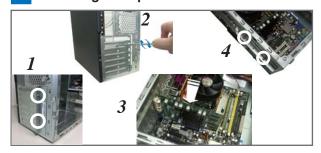

Reinstalling the side cover and front bezel

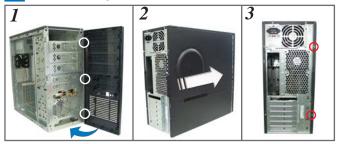

English

- 1. Insert the HDD into the bay.
  2. Secure the HDD with a screw on both sides of the bay.

  1. Insert the HDD into the bay.

  1. Insert the HDD into the bay.
- E

  1. Using a screwdriver, push the knock-down metal cover in and out of the chassis until it is removed.

  2. Insert the FDD into the bay.

  3. Secure the FDD with screws.

  4. Release the lock tabs on the front bezel to disengage the drive cover.

- F
  1. Remove the screws securing the bracket to the chassis. Remove the expansion slot bracket.
  2. Remove the metal cover on the rear panel.
  3. Lay the chassis on a flat, stable surface. Align the card connector with the slot, then press firmly until the card is completely seated on the slot.
  4. Replace the expansion slot bracket and secure it with the screws you removed earlier.

- bezel.

  Drive screws on the rear panel.

French

Spanish •

G

1. Hook the hinge-like tabs to the holes on the chassis. Swing the front bezel in the direction of the arrow and push to secure the front bezel to the chassis.

Push the side cover towards the front bezel.

Russian -

Traditional Chinese

German

-Simplified Chinese -

Arabic